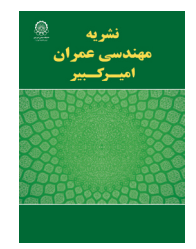

**نشریه مهندسی عمران امیرکبیر**

نشریه مهندسی عمران امیرکبیر، دوره ۴۹، شماره ۰۱ سال ۱۳۹۶، صفحات ۱۲۷ تا ۱۳۸ DOI: 10.22060/ ceej. 2016.603

# **روش سهمرحلهاي انتخاب شتابنگاشتهاي زلزله براي تحليل ديناميکي سازهها**

فرهاد بهنامفر`\*، محمد نورائی`، مهدی طالبی ولنی<sup>۳</sup>

1 داتشکده عمران، دانشگاه صنعتی اصفهان، اصفهان، ایران 2 کارشناس ارشد مهندسی زلزله، اصفهان، ایران 3 کارشناس ارشد مهندسی سازه، اصفهان، ایران

**چکیده:** تحليل ديناميکي خطي و غيرخطي سازهها با استفاده از شتابنگاشتهاي زلزله، روشي مرسوم در تحقيقهای مهندسي زلزله و نيز در طراحي سازههاي مهم است. امروزه بر اساس آييننامههاي زلزله، الزم است تا در وهله اول شتابنگاشتها سازگار باشند و سپس به مقياس درآيند. به منظور سازگاري شتابنگاشتها، معيارهايی مانند مشابهتساز و کار کانوني و بزرگا، فاصلههاي مشابه از مرکز زلزله و باألخره يکسانبودن نوع خاک محل ثبت زلزله عنوان شده است. در اين مقاله، يک روند غربالگري سهمرحلهاي ارائه شده است که توسط آن، تعداد ثبت رکوردهاي منتخب به سرعت کاهش داده خواهند شد. رکوردهاي نهايي از لحاظ معيارهاي ارائهشده، مناسبترين شتابنگاشتها براي سازه مورد نظر هستند. استفاده از این روش نسبت به روشهاي موجود، به کاهش بيشتر پراکندگي پاسخهاي تحليل غيرخطي سازه منجر خواهد شد و با کاهش پراکندگي نیز ميزان اعتماد به ايمني سازه طراحيشده بيشتر خواهد شد.

**تاریخچه داوری:** دریافت: 23 آذر 1392 بازنگری: 18 مرداد 1394 پذیرش: 29 مهر 1394 ارائه آنالین: 20 بهمن 1394

> **کلمات کليدي:** انتخاب حرکات زمين تحليل تاريخچه زماني پراکندگي پاسخها روند غربالگری سازهها

#### **1-1مقدمه**

بروز زلزلههاي بزرگ سبب ميشود تا سازهها وارد ناحيه غيرخطي شوند. در اين شرايط، استفاده از تحليلهايي مانند استاتيکي معادل يا طيفي نميتواند بيانکننده رفتار دقيق سازهها باشد. دقيقترين روش تحليلي موجود در شرايط حاضر، تحليل ديناميكى تاريخچه زمانى<sup>،</sup> با استفاده از شتابنگاشتهاي زلزله است که شامل محاسبه لحظه به لحظه بازتابهاي ساختمان تحت تأثير شتابنگاشتهاي واقعي يک زلزله است. ميزان دقت نتايج يک تحليل ديناميکي تاريخچه زماني به عوامل متعددي بستگي دارد که يکي از مهمترين آن عوامل، چگونگي انتخاب حرکات زمين براي تحليل است. يک شتابنگاشت مناسب ضمن سازگاري با ويژگيهاي لرزهخيزي منطقه، بايد بتواند بيشترين تأثير را بر سازه مورد نظر داشته باشد؛ در غیر این صورت، ممکن است تا تصوير نادرستي از واکنشهاي سازه ارائه دهد و ً يا اصوال منجر به واکنش مهمي در سازه نشود. از سويی ديگر، شتابنگاشت ً يک نوع بارگذاري است که در گذشته به وقوع پيوسته و هرگز عينا تکرار نخواهد شد. بنابراين، استفاده از يک شتابنگاشت به تنهايي براي تحليل

<sup>1</sup> Time history dynamic analysis

ديناميکي منطقي نبوده و برآيندي (ميانگين، فوق ميانگين و غيره) از نتايج تحليل تحت چندين شتابنگاشت بايد مورد توجه قرار گيرد. براي اين کار، ممکن است که استفاده از زلزلههاي بوقوعپيوسته در همان منطقه، بهترين ً عمل باشد. اما معموال تعداد کافي از اين رکوردها در هر منطقه موجود نيست. در استفاده از رکوردهاي مناطق مشابه براي محل مورد نظر نيز بايد توجه نمود که اين زلزلهها دارای دورههاي بازگشت )احتمال فراگذشت( مختلفي هستند که با دوره بازگشت مورد نظر براي طراحي سازه متفاوت است. در اين صورت، استفاده مستقيم از چنين رکوردهايي منجر به پراکندگي بسيار زياد در نتايج تحليل ديناميکي سازه میشود و تفسير نتايج و ميزان اعتماد به سازه طراحيشده و نیز ايمني آن را بسيار کاهش خواهد داد.

آیيننامههاي زلزله، معيارهاي کلي براي انتخاب زلزلههاي مناسب را ارائه ميدهند. اين معيارها براي رفع نگرانيهاي فوق کافي نیستند و مشکل موجود را حل نخواهند کرد. به عنوان نمونه، استاندارد 2800 ]1[ و يا آیيننامه 10 7ASCE[ 2 ]بیان میکنند که شتابنگاشتهاي زلزله بايد از لحاظ خاک محل، فاصله کانوني، بزرگا و سازوکار گسلي مشابه باشند. استفاده از اين معيارها در بانکهاي اطلاعاتي بزرگ زمينلرزهها (مانند  $\rm{NGA}$  در PEER[ 3)]، منجر به صدها و گاهي چند هزار رکورد زلزله ميشود که بکارگيري آنها براي هر پروژه غيرعملي است. اين موضوع، نشاندهنده اهميت و ضرورت ارائه معيارهاي تکميلي براي انتخاب شتابنگاشتهاي

 $farhad@cc. iut.ac. ir$ نویسنده عهدهدار مکاتبات: i

مناسب است. محققان مختلف، روشهايي را در زمينه انتخاب شتابنگاشت پيشنهاد نمودهاند. يکي از اين روشها، انتخاب بر اساس بزرگاي *M*، فاصله 1 يا سازوکار تا مکان مورد نظر *R*، شرايط خاک محل *S*، نحوه گلسش منبع *F* و متوسط سرعت موج برشي تا عمق 30 متري ,30*VS* است. در اين روش، در ابتدا مشخصات مورد نظر انتخاب شده و سپس رکوردهايي که مقادير *M* و *R* و *F* و *S* و ,30*VS* آنها تا حد امکان نزديک به مقادير مشخص شده هستند، انتخاب مي شوند. در روشي ديگر، انتخاب با استفاده از طيف خطر يکنواخت٬ (UHS) صورت ميگيرد. در اين روش، طيفهاي پاسخ هر حرکت زمين بر اساس دامنه آن به صورتی مقياس ميشوند که در محدوده زمان تناوبهاي *T*0/2 تا *T*1/5( که در آن، *T* زمان تناوب اصلي سازه است)، نزديک به طيف خطر يکنواخت مورد نظر بوده و بيشترين شباهت را با طيف مذکور داشته باشند. روشهاي انتخاب حرکتهای زمين بر اساس طيف ميانگين شرطي" (CMS) شبيه به روش قبلي است؛ با اين تفاوت که در اين روش، از شکل طيف هدف به عنوان جايگزين طيف خطر يکنواخت )UHS )برای انتخاب حرکتهای زمين استفاده ميشود. گروه انتخاب حرکتهای زمين با استفاده از مؤلفه اپسيلون )*ε*)، روشي است که انتخاب حرکتهای زمين در آن بر اساس مقدار اپسيلون آنها در دوره تناوب صلی ساختمان  $\varepsilon(T_1)$ ) صورت میگیرد؛ به طوری که مؤلفه  $\varepsilon(T_1)$  تا حد مکان به عدد مورد نظر نزديک باشد.  $\varepsilon(T^{}_1)$  شاخصى به صورت انحراف استاندارد لگاريتمي است که بين طيف پاسخ زلزله مورد نظر و طيف مبناي مقايسه (موسوم به طيف ميانگين شرطي) محاسبه میشود [۴].

شاخصهاي شدت پيشرفته از ديگر مؤلفههاي موجود براي انتخاب  $(\mathrm{PGA})$  ) و (PGA) جرکتهای زمين هستند. شاخص شدت بيشينه شتاب زمين  $\left(Sa(T_{_{1}})\right)$  شاخص شدت شتاب طيفى در دوره تناوب حالت اول سازه<sup>ه</sup> هرچند بسيار مورد استفاده قرار گرفتهاند، اما اطالعاتي را در ارتباط با شکل طيف پاسخ دربر ندارند.

به دليل اين نياز، شاخصهاي شدت جامعتري با عنوان شاخصهاي شدت پيشرفته مدنظر قرار گرفته است. از جمله اين شاخصها، شاخص شدت *<sup>E</sup>*2&*E*1*IM* است که شامل نسبت پاسخ تغيير مکانهاي غيرارتجاعي به تغيير مکان االستيک يک سامانه چند درجه آزادي بوده و نمونه کاملشدهاي  $\left.M\right|_{1E\&2E}$  ز شاخصهاي شدت ديگري مانند  $M_{1E}$  و  $M_{1E}$  و هستند. در میان آنها، *<sup>E</sup>*1*IM* شاخص شدتي است که مبتني بر طيف پاسخ *<sup>I</sup>*1*IM* بر مبناي طيف پاسخ االستيک در دوره تناوب حالت اول سازه بوده و غيرارتجاعي تغيير مکان است. نزديکترين شاخص شدت به *<sup>E</sup>*2&*I*1*IM*، شاخص شدت  $M_{\rm 1E\&2}$  بوده که طيف پاسخ تغيير مکان ارتجاعي و تأثير مشارکت حالتهاي باالتر در محاسبه آن لحاظ شده است. در نهايت،

شاخص شدت  $S d^{}_{i}$  شاخصی است که مبنای آن تنها طیف پاسخ غیرارتجاعی است. نحوه انتخاب حرکتهای زمين مناسب بر اساس شاخصهاي شدت پيشرفته، به اين صورت بوده که پس از محاسبه *IM*ها، رکوردهايي که داراي *IM* نزديکتري به مقدار ميانگين *IM*هاي محاسبهشده هستند، براي انتخابشدن از *IM*هايي که فاصله بيشتري از ميانگين دارند، در اولويت قرار خواهند گرفت. زيرا انتخاب اين رکوردها و حذف رکوردهاي با فاصله بيشتر از ميانگين، انحراف استاندارد را کاهش خواهد داد ]5[.

در ارتباط با نرمافزار نيز برنامههايي براي انجام انتخاب و مقياسکردن شتابنگاشتها موجود است. روش سنجش ميانگين انحراف طيفي، روش پايه نرمافزار DISP‑REXEL بوده که توسط شبکهاي از دانشکدههاي مهندسي زلزله در کشور ايتاليا پشتيباني ميشود و با هدف انتخاب و مقياسکردن حرکتهای زمين در سهمرحله تعريف طيف هدف، جستجوي رکوردها و تطبيق طيفي توسعه داده شده است ]6[.

طیفهای هدف بکار بردهشده در نرم|فزار بر مبنای طیف آیینiامه اروپا<sup>۶</sup> یا آییننامه ساختمانی کشور ایتالیا' (NIBC) است. روش دیگری موسوم به سازگاري طيفي روش مبناي عمل در نرمافزار ارائهشده توسط مرکز اطالعات حرکتهای قوی زمين^ (ISESD) است [۷]. هدف از اين روش، يافتن شتابنگاشتهايي است که به طور مناسبي با طيفهاي طراحي آیيننامهاي تطابق داشته باشند. به اين منظور، از معيار کمترين انحراف از يک طيف هدف استفاده خواهد شد.

در اين مقاله، در ابتدا مهمترین روشهاي موجود انتخاب حرکت زمين تشريح ميشوند. سپس اين روشها به منظور اهداف اين تحقيق از ساده تا پيچيده دستهبندي ميشوند. بر اين اساس، يک فرايند سهمرحلهاي غربالگري براي انتخاب شتابنگاشتهاي زلزله ارائه خواهد شد که طي آن، تعداد رکوردهاي انتخابشده مرتباً کمتر مي شود تا رکوردهاي مناسب براي تحليل ديناميکي سازه مورد نظر طبق يک روال منطقي بدست آيند.

## **-2 روشهاي موجود براي انتخاب شتابنگاشتهاي زلزله**

در اين بخش، مهمترین روشهاي گوناگونی که در گذشته براي انتخاب شتابنگاشتهاي مناسب پيشنهاد شدهاند، به اختصار مورد بررسي قرار خواهند گرفت.

روش بند ۲-۱، یک روش بسیار ساده تنها بر اساس مشخصات کلی زلزله بدون توجه به طیف طرح است. وجه مشترک روشهای گفتهشده در بندهای ۲–۲ تا ۲–۶ استفاده از معیار نسبتاً سادهای در هر یک از آنها به منظور تعیین میزان مشابهت طیف زلزله با طیف طرح محل بدون توجه به پاسخ لرزهای غیرخطی سازه است. در روش بند ،7-2 مشخصات رفتاری غیرخطی سازه نیز به نحوی درنظر گرفته میشود.

<sup>&</sup>lt;sup>1</sup> faulting

<sup>&</sup>lt;sup>2</sup> uniform hazard spectrum

<sup>&</sup>lt;sup>3</sup> conditional mean spectrum

<sup>&</sup>lt;sup>4</sup> peak ground acceleration intensity measure

<sup>&</sup>lt;sup>5</sup> Structure's fundamental mode spectral acceleration intensity

<sup>&</sup>lt;sup>6</sup> EURO CODE 8

<sup>&</sup>lt;sup>7</sup> National Institute for Building Construction

<sup>&</sup>lt;sup>8</sup> Institute of European Strong-motion Data

#### 2-22-2انتخاب بر اساس *M* و *R* و *F* و *S*

در اين روش، با انتخاب مقادير پيشفرض و مطلوب براي بزرگا )*M*)، فاصله تا گسل )*R*)، نوع گسل )*F*)، نوع خاک محل )*S* )و شتاب طيفي در  $1$ (مان تناوب اصلی سازه  $\mathit{Sa}(T)$  (بر اساس طيف طرح محل) زلزلههايي که مشخصات آنها نزديک به مقادير مورد نظر است، انتخاب ميشوند. با توجه به محدود بودن مؤلفههاي مورد استفاده، ميتوان پيشبيني نمود که استفاده از اين روش به تعداد زيادي رکورد نیاز داشته باشد. از سويی ديگر، مزيت بزرگ اين روش سادگي زياد و سرعت استفاده از آن بدون نياز به انجام محاسبات پيچيده است.

#### 2-22-2انتخاب با استفاده از طيف خطر يکنواخت )UHS)

در اين روش، در ابتدا طيف طرح با خطر يکنواخت براي ناحيه مورد نظر و با استفاده از ضوابط آييننامهاي يا با مطالعات خاص ساختگاهي محاسبه ميشود. سپس طيف پاسخ هر زلزله با اين طيف طرح مقايسه شده و زلزلههايي انتخاب ميشوند که در محدوده زمان تناوبهاي*T*0/2 تا *T*1/5 )که در آن، *T* زمان تناوب اصلي سازه است(، بيشترين شباهت را با طيف طرح داشته باشند. معيارهاي مختلفي را ميتوان براي تعيين ميزان مشابهت طيف پاسخ و طيف طرح درنظر گرفت که در بند 2-3 به آنها اشاره خواهد شد.

#### 2-22-2انتخاب با استفاده از طيف ميانگين شرطي )CMS)

روش انتخاب حرکت زمين بر اساس طيف ميانگين شرطي )CMS ) شبيه به روش دوم؛ اما با جايگزينکردن طيف ميانگين شرطي به جاي طيف خطر يکنواخت است. با توجه به اینکه يک زلزله به تنهايي قادر به توليد طيف پاسخي به بزرگي طيف UHS در تمامی زمانهای تناوب نخواهد بود، بنابراین ميتوان نتيجه گرفت که استفاده از UHS به عنوان طيف هدف براي تحليل لرزهاي سازهها، محافظهکارانه است. طيف ميانگين شرطي، يک طيف هدف جايگزين بوده که ميتواند در طراحي لرزهاي به جاي طيف خطر يکنواخت استفاده شود. به منظور آنکه طيف جديد با ماهيت لرزهخيزي منطقه متناسب باشد، يک نقطه مشترک بين آن و طيف آييننامه درنظر گرفته خواهد شد که مقدار هر دو طيف در آن نقطه یکسان فرض ميشود. براي ساخت طيف ميانگين مشروط، در ابتدا بايد مقدار شتاب طيفی هدف و مؤلفه شکل طيفی (که در ادامه توضيح داده خواهد شد) در يک دوره تناوب معين (معمولاً دوره تناوب حالت اول سازه) مشخص شود و سپس متوسط لگاريتم مقادير طيف پاسخ شتاب و انحراف استاندارد آن از طيف هدف تعيين شود. از مؤلفههای فوق بر طبق روابط مربوطه، به منظور محاسبه طيف ميانگين شرطي در دوره تناوبهای مختلف استفاده خواهد شد ]8[. به عنوان نمونه، شکل ۱ طيفهاي UHS و CMS محاسبهشده براي منطقه ريورسايد كاليفرنيا<sup>\</sup> را نشان ميدهد [٨].

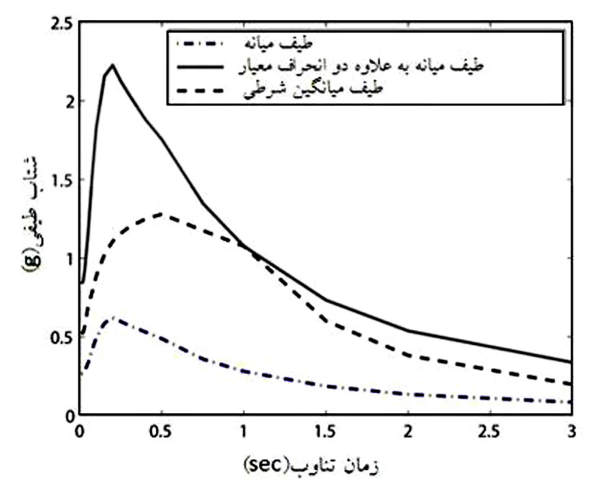

**شکل :1 طيفهاي ميانگين شرطي، ميانه و ميانه به عالوه 2 انحراف معيار براي منطقه ريورسايد کاليفرنيا )7=***Mw* **و 10=***R* **کیلومتر( ]8[** Fig. 1. The conditional mean, median and median plus two standard deviations spectra for Riverside, California with  $M = 7$  and  $R = 10 \text{ km} [8]$ 

2-22-2انتخاب بر اساس مؤلفه اپسيلون )*ε*) مؤلفه *ε* يک مشخصه شکلي از طيف ميانگين شرطي است که از رابطه 1 محاسبه ميشود ]9[:

$$
\varepsilon(T) = \frac{\ln_{Sa}(T) - \mu_{\text{ln}sa}(M, R, T)}{\sigma_{\text{ln}Sa}(M, R, T)}
$$
\n(1)

که در آن، )*T*(ln*Sa* لگاريتم شتاب طيفي، )*T*,*R*,*M*(*μ*ln*Sa* ميانگين شتابهاي طيفي رکورد مورد نظر بر اساس بزرگا، فاصله و دوره تناوب مشخص و )*T*,*R*,*M*(*σ*ln*Sa* انحراف استاندارد رکورد مورد نظر است که با استفاده از شتاب زمين محاسبه ميشوند.

به اين ترتيب، )*T*(*ε* نشاندهنده ميزان اختالف طيف پاسخ زلزله مورد نظر و طيف ميانگين شرطي در زمان تناوب *T* است. اگر مقدار *ε* در زمان <sup>1</sup>*T*)، محاسبه شود، به عنوان عدد انحراف استاندارد تناوب اصلي سازه ) لگاريتمي شناخته خواهد شد. در اين روش، زلزلههايي مناسبتر قلمداد  $\epsilon(T_{_{1}})$  آنها به صفر نزديکتر باشد. محاسبات اين روش شامل تعيين طيف ميانگين شرطي و مؤلفه *ε* در زمانهاي تناوب مورد نظر است.

#### 2-22-2انتخاب به روش ميانگين انحراف طيفي

اين روش، شامل سه مرحله عمده است: در مرحله اول، طيف طرح محل با در دستداشتن اطالعات مناسب مشخص ميشود. مرحله دوم مربوط به جستجوي رکوردها است که در آن، انتخاب رکوردها با درنظر گرفتن اطالعاتي مشابه با مرحله اول صورت ميگيرد. در مرحله سوم، با توجه به تعيين طيف طرح و انتخاب اوليه رکوردها در دو مرحله قبل، سنجش تطبيق

<sup>&</sup>lt;sup>1</sup> Riverside, California

طيفي بين رکوردها و طيف هدف با توجه به رابطه 2 انجام ميشود:

$$
\delta_i = \sqrt{\frac{1}{N} \sum_{i=1}^{N} \left( \frac{sa_j(T_i) - Sa_{REF}(T_i)}{Sa_{REF}(T_i)} \right)^2}
$$
(5)

 $j$ در رابطه فوق،  ${\it Sa}_j(T_i)$  نشان ${\it Sa}_j(T_i)$  در  ${\it Sa}_j$  $T$ دوره تناوب  $i$ ام،  $\alpha_{REF}(T_i)$  مقدار طيف آيين $i$ مهاي در دوره تناوب مشابه و *N* تعداد نقاط دوره تناوبی مورد نظر است ]6[. مؤلفه *δ* براي هر رکورد نشاندهنده فاصله ميانگين طيف پاسخ رکورد مورد نظر از طيف آیيننامه است. به اين ترتيب، هرچه ميزان اين انحراف محاسبهشده کمتر باشد، رکورد مورد بررسي با طيف هدف تطابق بيشتري را خواهد داشت.

# 2-22-2انتخاب به روش سازگاري طيفي

در اين روش، مقدار متوسط جذر مجموع مربعهای انحراف طيف پاسخ زلزله از طيف هدف )*Drms* )با استفاده از مؤلفههاي مشخص و بر اساس رابطه 3 بدست ميآيد ]11[:

$$
D_{rms} = \frac{1}{N} \sqrt{\sum_{i=1}^{N} \left( \frac{Sa_0(T_i)}{PGA_0} - \frac{Sa_s(T_j)}{PGA_s} \right)^2}
$$
 (7)

در رابطه فوق،  $N$  تعداد نقاط دوره تناوب،  $S a_{0} ( T_{1} )$  شتاب طیفی رکورد در دوره تناوب  $T_i$  و  $Sa_s(T_j)$  شتاب طيفى هدف در همان دوره تناوب است. *PGAs* نيز به ترتيب بیشینه شتاب حرکت زمين در رکورد مورد <sup>0</sup>*PGA* و نظر و ميزان شتاب طيفي در دوره تناوب صفر از طيف هدف است.

مقادير کوچک *Drms* نشاندهنده تطابق بيشتر بين طيف پاسخ زلزله مورد نظر و طيف هدف است.

### 2-22-2انتخاب با شاخص شدت تغيير مکان طيفي غيرارتجاعي

شاخص شدت پيشرفته *<sup>E</sup>*2&*E*1*IM* يک ترکيب SRSS از تغيير مکان غيرارتجاعي در دوره تناوب اول سازه و تغيير مکان طيفي االستيک در دوره تناوب دوم آن است. بنابراين اين شاخص شدت عالوهبر رفتار غيرارتجاعي، اثر شکلهای مودی باالتر را نيز در پاسخهاي سازه درنظر ميگيرد. اين روش، بين روشهاي مورد بررسي از همه مفصلتر بوده و مستلزم انجام تحليل مودی و تحليل استاتيکي غيرخطي سازهي مورد نظر است ]12[. در تحليل استاتيکي غيرخطي، تغيير مکان طبقه بام معادل با تسليم سازه تعيين ميشود. سپس بردارهاي مود شکل و ضرايب مشارکت جرمي شکلهای مودي اول و دوم محاسبه شده و در نهايت نیز با داشتن مقادير پاسخهاي طيفي االستيک و غيراالستيک سازه در حالت اول، مقدار *<sup>E</sup>*2&*E*1*IM* براي هر رکورد بدست ميآيد. الزم به ذکر است که رکوردهايي که داراي مقدار *IM* نزديکتري به ميانگين *IM*هاي محاسبهشده هستند، در اولويت انتخاب قرار دارند.

### **-3 روش پيشنهادي براي انتخاب حرکتهای زمين**

در اين تحقيق، یک روش سهمرحلهای برای انتخاب زلزلههای مناسب ارائه میشود که در آن، میزان دقت و ریزبینی روش )و زمان انجام محاسبات) در هر مرحله افزایش داده می شود. بر اين اساس، يک روال سهمرحلهاي غربالگري براي انتخاب حرکات زمين ارائه ميشود که در آن، تعداد رکوردهاي انتخابي از مرحلهي اول تا سوم به شدت کاهش يافته و در هر مرحله نیز از معيارهاي سختگیرانهتری استفاده ميشود. اين سه مرحله با عناوين غربال درشت، غربال متوسط و غربال ريز تعريف ميشوند که به ترتيب در ادامه توضيح داده خواهند شد.

در بند 1-3 با عنوان غربال درشت عالوهبر تشریح روش، میزان اهمیت نسبی هر یک از مؤلفههای بزرگا، فاصله از گسل، نوع گسل و نوع خاک محل در تعداد رکوردهای انتخابی از بانک اطالعاتی زلزلهها بررسی شده و توصیه مشخصی ارائه شده است. در بند ٣-٢، سه روش که می توانند اهداف غربال متوسط )سادگی نسبی همراه با دقت و سرعت مناسب( را برآورده کنند (و یکی از آنها توسط پژوهش حاضر پیشنهاد شده است)، مورد بحث قرار گرفته و شاخصهای مناسب آنها محاسبه شده است. معیارهای مناسبت روشها، شاخصهایی هستند که در این تحقیق پیشنهاد شده است. در بند 3-3 نیز دو روش که به علت دقت و سختگیری بیشتر و زمانبری و پیچیدگی نسبی برای غربال ریز مناسبتر هستند، مورد بررسی قرار گرفتهاند. شاخصهای ارائهشده به منظور سنجش دو روش مورد بحث در غربال ریز، به طور مشترک نشان دادهاند که یکی از سه روش ارائهشده برای انجام غربال متوسط مناسبتر از دو روش دیگر بوده و کافی است. همچنین یکی از دو روش مورد استفاده در غربال ریز به عنوان روش ارجح معرفی شده است.

### 3-33-3غربال درشت

هدف در غربال درشت آن است که به سرعت و بدون انجام محاسبه خاصي، يک قدم به هدف نهايي (که انتخاب تعداد محدودي زلزله است) نزديکتر شود و تعداد قابل قبولي از زلزلهها را انتخاب نماید. براي انتخاب حرکتهای زمين در غربالگري درشت، از مؤلفههاي حرکت زمين و نیز مؤلفههاي زمينشناسي استفاده ميشود. از آنجایی که امروزه انتخاب حرکتهای زمين با استفاده از بانکهاي اطالعاتي اينترنتي صورت ميگيرد، در اين نوع غربالگري بايد به گزينههاي موجود در اين پايگاهها نیز توجه نمود. براي نمونه، بانک اطالعات NGA-PEER[ 3( ]که يکي از کاملترين مراجع در اين زمينه است)، امکان انتخاب بزرگا ( $M$ )، فاصله از گسل  $(R)$ )، نوع گسل )*F* )و نوع خاک محل شتابنگار )*S* )را فراهم ساخته است. براي بررسي تأثير نسبي هر يک از مؤلفههاي فوق، موارد زير با مراجعه به پايگاه اطالعاتي مذکور مشخص ميشود:

الف( در صورتی که هيچگونه محدوديتي براي *M* و *R* و *S* و *F* وجود نداشته باشد، تعداد رکوردهاي انتخابشده توسط بانک اطالعاتي بسيار زياد است و برابر با 7638 عدد خواهد بود )آوريل 2012(.

**جدول :1 تأثير بزرگاي زلزله در تعداد زلزلههاي انتخابشده** Table 1. Effect of the earthquake magnitude on the

number of selected earthquakes

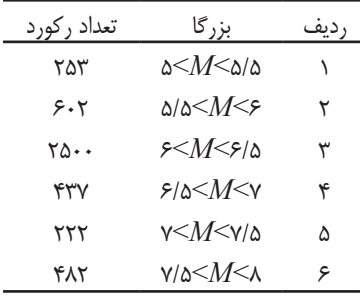

 $S$  ب) در اين حالت، تنها براي  $M$  محدودهاي تعريف ميشود. اما  $R$  و و *F* محدوديتي ندارند. بسته به محدوده انتخابي براي *M*، تعداد رکوردهاي انتخابشده مطابق با جدول 1 خواهند بود.

پ( در اين حالت، محدودهاي براي مقادير *R* درنظر گرفته ميشود. اما *M* و *S* و *F* محدوديتي ندارند. در صورتی که 20≤*R*>0 کيلومتر فرض شود، تعداد رکوردها 375 عدد و در صورتی که 50≤*R*>20 باشد، تعداد زلزلهها 712 عدد خواهند بود.

ت) در نهایت و با محدود کردن همهي مؤلفهها مطابق با جدول ۲، تعداد رکوردهاي مناسب بسيار کمتر خواهد بود.

|                      | نوع گسل                       |                            |                      |                          |                          |                                                                |                                                    |                        |
|----------------------|-------------------------------|----------------------------|----------------------|--------------------------|--------------------------|----------------------------------------------------------------|----------------------------------------------------|------------------------|
| نرمال امتداد لغز     | معكوس امتداد لغز              | معكوس                      | نرمال                | امتداد لغز               | نوع<br>خاک               | فاصله                                                          | بزرگا                                              | رديف                   |
| صفر                  | $\lambda$                     | صفر                        | صفر                  | صفر                      | $\overline{\phantom{0}}$ | $\cdot <\!\!R\!\!\leq\!\! \tau\cdot$                           | $\Delta <\!\!M < \!\!\Delta/\Delta$                | $\lambda$              |
| صفر                  | صفر                           | صفر                        | صفر                  | صفر                      | $\mathsf C$              | $\cdot <\!\!R\!\!\leq\!\! \tau\!$                              | $\Delta <\!\!M < \!\!\Delta/\Delta$                | ٢                      |
| $\lambda$            | صفر                           | صفر                        | صفر                  | صفر                      | $\overline{\phantom{0}}$ | $r\cdot \leq R \leq \Delta$ .                                  | $\Delta < M < \Delta/\Delta$                       | $\mathbf{\breve{v}}$   |
| $\lambda$            | صفر                           | صفر                        | صفر                  | صفر                      | $\mathbf C$              | י $\cdot <\!\!R\!\!\leq\!\!\omega$                             | $\Delta < M < \Delta/\Delta$                       | ۴                      |
| صفر                  | $\Delta\mathbf{Y}$            | $\mathcal{N}$              | $\mathbf{\breve{v}}$ | $\uparrow\uparrow$       | $\overline{\phantom{0}}$ | $\cdot < R \leq \tau$ ۰                                        | $\Delta/\Delta \textit{<} M \textit{<} \mathit{S}$ | ۵                      |
| صفر                  | $\mathbf{Y}\mathbf{P}$        | $\backslash$ .             | $\lambda$            | $\Delta$                 | $\mathbf C$              | $\cdot < R \leq \tau$ ۰                                        | $\Delta/\Delta \text{M}\text{m}$                   | ۶                      |
| صفر                  | ۵۵                            | $\mathsf{Y}^{\mathsf{q}}$  | ۶                    | ۶                        | $\overline{\phantom{0}}$ | $r\cdot \leq R \leq \Delta$ .                                  | $\Delta/\Delta < M < 5$                            | γ                      |
| صفر                  | $\backslash$ 9                | $\mathfrak{k}\mathfrak{r}$ | $\lambda$            | $\mathbf{\breve{v}}$     | $\mathsf C$              | $r\cdot \leq R \leq \Delta$ .                                  | $\Delta/\Delta \textit{<} M \textit{<} \mathit{S}$ | $\lambda$              |
| $\mathbf{\breve{y}}$ | $\lambda$                     | $\mathbf{Y}\mathbf{Y}$     | ۵                    | $\mathbf{Y} \Delta$      | $\overline{\phantom{0}}$ | $\cdot <\!\!R\!\!\leq\!\! \tau\!$                              | 5 < M < 51                                         | ٩                      |
| $\lambda$            | $\lambda$                     | $\lambda$                  | $\mathbf{\breve{v}}$ | $\mathsf{Y}$             | $\mathbf C$              | $\cdot < R \leq \tau$ ۰                                        | 5 < M < 51                                         | $\mathcal{L}$          |
| صفر                  | ١۵                            | $Y\Delta$ 9                | ١.                   | $\mathbf{Y}\mathbf{Y}$   | $\overline{\phantom{0}}$ | $r\cdot \leq R \leq \Delta$ .                                  | 5 < M < 51                                         | $\setminus$            |
| صفر                  | $\hat{\mathcal{F}}$           | ۱۵۵                        | ۴                    | ٩                        | $\mathbf C$              | $r\cdot \leq R \leq \Delta$ .                                  | 5 < M < 51                                         | $\mathcal{N}$          |
| صفر                  | $\uparrow\uparrow$            | $\Delta\Delta$             | $\sf V$              | $\uparrow\uparrow$       | $\overline{\phantom{0}}$ | $\cdot <\!\!R\!\!\leq\!\! \tau\!$                              | $8/8 < M < V$                                      | $\mathcal{N}$          |
| صفر                  | $\backslash \mathfrak{r}$     | $\uparrow\uparrow$         | ٢                    | $\mathbf{\breve{v}}$     | $\mathbf C$              | $\cdot <\!\!R\!\!\leq\!\! \tau\!$                              | 5/0 < M < V                                        | $\mathcal{N}$          |
| صفر                  | $\mathbf{y}^q$                | $\lambda$ \                | ۴                    | $\backslash\Delta$       | $\overline{\phantom{0}}$ | $r\cdot \leq R \leq \Delta$ .                                  | 8/8 < M < V                                        | ١۵                     |
| صفر                  | ١۵                            | $\uparrow$                 | $\mathbf{\breve{v}}$ | صفر                      | $\mathsf C$              | $r\cdot \leq R \leq \Delta$ .                                  | 5/0 < M < V                                        | ۱۶                     |
| صفر                  | صفر                           | $\mathord{\varphi}$        | صفر                  | $\mathcal{N}$            | $\overline{\phantom{0}}$ | $\cdot <\!\!R\!\!\leq\!\! \tau\!$                              | $V < M < V/\Delta$                                 | $\mathcal{N}$          |
| صفر                  | صفر                           | $\pmb{\mathcal{F}}$        | صفر                  | ٩                        | $\mathbf C$              | $\cdot < R \leq \tau$ .                                        | $V < M < V/\Delta$                                 | ١٨                     |
| صفر                  |                               | $\mathfrak{f}$             | صفر                  | $\backslash \mathcal{S}$ | -                        | $r\cdot \leq R \leq \Delta$ .                                  | $V < M < V/\Delta$                                 | $\gamma$ q             |
| صفر                  | صفر                           | $\mathbf{\widetilde{v}}$   | صفر                  | $\mathsf{Y}$             | $\mathbf C$              | $\mathsf{r} \cdot \mathsf{<} R \mathsf{\leq} \mathsf{a} \cdot$ | $V < M < V/\Delta$                                 | $\mathbf{y}$ .         |
| صفر                  | صفر                           | صفر                        | صفر                  | $\sf V$                  | $\qquad \qquad -$        | $\cdot <\!\!R\!\!\leq\!\! \tau\!$                              | $v/\Delta < M < \Lambda$                           | $\upgamma\upgamma$     |
| صفر                  | $\Delta \Upsilon$             | صفر                        | صفر                  | ٢                        | $\mathbf C$              | $\cdot < R \leq \tau$ .                                        | $Y/\Delta < M < \lambda$                           | $\mathbf{Y}\mathbf{Y}$ |
| صفر                  | $\mathcal{N}\cdot\mathcal{N}$ | صفر                        | صفر                  | ۶                        | -                        | $\mathsf{r}.\mathsf{<} R\mathsf{\leq}\mathsf{a}$               | $v/\Delta < M < \lambda$                           | $\tau\tau$             |
| صفر                  | $\Delta$ -                    | صفر                        | صفر                  | $\mathbf{\breve{y}}$     | $\mathbf C$              | $r\cdot \leq R \leq \Delta$ .                                  | $V/\Delta < M < \Lambda$                           | $\mathbf{Y}\mathbf{Y}$ |

**جدول :2 تعداد زلزلههاي انتخابشده با غربال درشت در حالتهای مختلف** Table 2. Number of the selected earthquakes using the loose screen in different cases

غربال درشت انتخاب شدند و با انجام محاسباتي در حد متوسط و نه چندان پيچيده است. همانگونه که در بند 2 گفته شد، معیار اصلی در اینجا آن است که میزان مشابهت طیف زلزله با طیف طرح محل به صورت مناسبی تعیین شود و نمونههایی از آن در بندهای 2-2 تا 6-2 آورده شده است. الزم به یادآوری است که روش مناسب از نظر این تحقیق، روشی است که به کمترین پراکندگی آماری در نتایج تحلیل غیرخطی سازه منجر شود. زیرا روشهایی که سرعت مناسبی برای غربال متوسط دارند، همگی مبتنی بر تحلیل (خطی) طیفی سازه هستند. یافتن روش مناسب در این مرحله، جز با دقت در ماهیت هر روش، انتخاب چند روش منطقیتر و نیز سعی و خطا بین روشهای منتخب ممکن نخواهد بود. در بررسي انجامشده در اين تحقيق، مشخص شد که سه روش سازگاري بيشتري را با اهداف غربال متوسط دارند که در ادامه معرفی خواهند شد. روش اول (توازن طیفی) در این تحقیق و مرجع ]13[ در پژوهش حاضر بسط داده شده است. همچنین معیارهای عددی مورد بحث در هر سه روش برای تعیین مشابهت طیف زلزله با طیف طرح، پیشنهاد این تحقیق است. الزم به ذکر است که جزییات مفصلتر در این ارتباط، در مرجع ]4[ موجود است. همانطور ديده خواهد شد، رويکرد مشترک در هر سه روش بکارگيري معياري براي سنجش مشابهت طيفهای زلزله و طرح است.

#### $[37]$ 7-33-33 -333) من توازن طيفي  $-7$

در اين روش، مشابهت طيف پاسخ زلزله با طيف طرح محل در محدوده *T*0/2 تا *T*1/5 مبنا قرار ميگيرد ]10[ و معيار مشابهت، سطح زير منحني طيفها است. به اين ترتيب، ضريب مقياسي تعريف ميشود که برابر با نسبت سطح زير منحني طيف پاسخ زلزله به سطح زير منحني طيف طرح محل در محدوده فوق است. هرچه اين ضريب به يک نزديکتر باشد، نشان دهنده تناسب بيشتر آن خواهد بود. در صورتي که برآيند طيفهاي پاسخ دو مؤلفه متعامد زلزله بکار برود، از 1/4 برابر سطح زير منحني طيف طرح براي محاسبه ضريب مقياس استفاده خواهد شد. طيف طرح مورد استفاده در اين تحقيق، طيف طرح آيين،نامه ASCE7-10 بوده [۲] که در شکل ۲ نشان

 $1.2$  $0.8$  $\frac{Q}{q}$  0.6  $0.4$  $0.2$  $\frac{5}{T(\text{sec})}$ **شکل :2 طيف طرح مورد استفاده**

Fig. 2. The design spectrum utilized

**جدول :3 زلزلههاي انتخابشده در مرحله غربال درشت** Table 3. Selected earthquakes after the loose screen

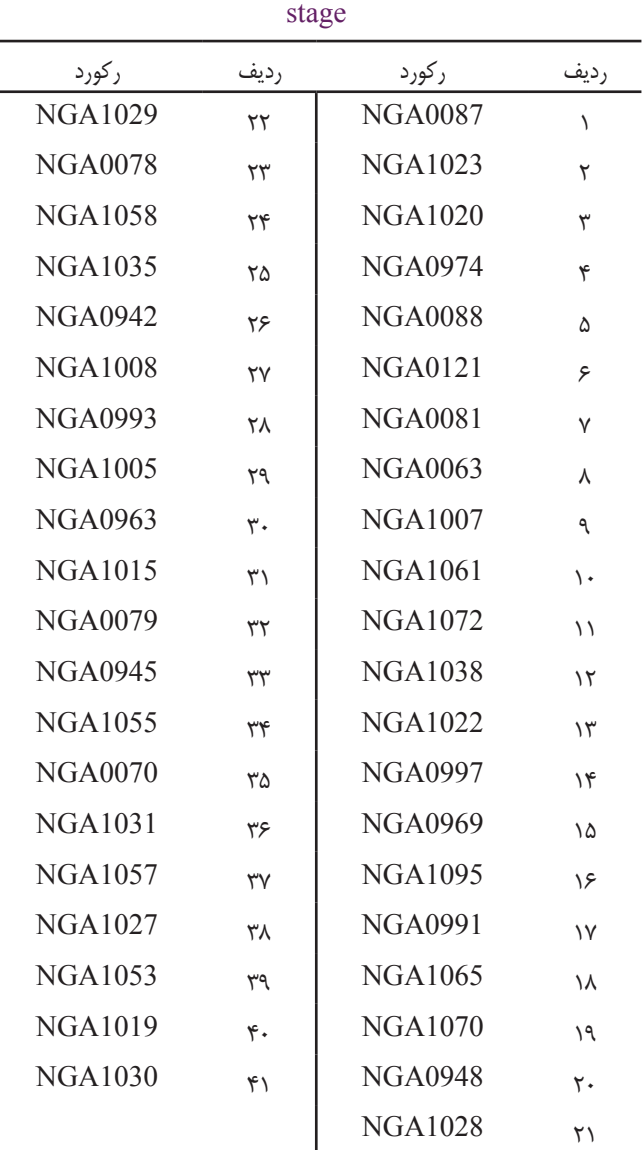

نکته مهم در جدول ،2 آن است که در صورت درنظر گرفتن مؤلفههاي اين جدول )يعني *M* و *R* و *S* و *F* )در غربال درشت، تعداد مناسبی از رکوردها در اين مرحله نتيجه خواهند شد. بنابراين غربال درشت با انتخاب مؤلفههاي بزرگا، فاصله، نوع خاک و نوع گسل تعريف خواهد شد که مطابق با روش گفتهشده در بند 1-2 است.

الزم به ذکر که به طور نمونه، حالتي از جدول 2 که در آن تعداد زلزلهها ۴۱ عدد است (خانهاي که در رديف ۱۶ با رنگ خاکستري مشخص شده) براي انجام محاسبات در بندهاي بعدي استفاده خواهد شد. شناسه اين زلزلهها در جدول 3 ارائه شده است.

3-33-3غربال متوسط

هدف از غربال متوسط، کاهش قابل مالحظه تعداد زلزلههايي که در

| ضريب مقياس                    | ر کورد         | رديف                | ضريب مقياس                   | ر کورد         | رديف                   | ضريب مقياس        | ر کورد         | رديف                 |
|-------------------------------|----------------|---------------------|------------------------------|----------------|------------------------|-------------------|----------------|----------------------|
| $\Gamma/\Upsilon$             | <b>NGA1005</b> | $Y^q$               | 1/97                         | <b>NGA0969</b> | ١۵                     | $\cdot/\Upsilon$  | <b>NGA0087</b> |                      |
| $\frac{8}{2}$                 | <b>NGA0963</b> | $\mathbf{r}$ .      | 1/91                         | <b>NGA1095</b> | ۱۶                     | $\cdot$ /91       | <b>NGA1023</b> | ٢                    |
| $\frac{1}{\sqrt{2}}$          | <b>NGA1015</b> | $\uparrow \uparrow$ | 1/9V                         | <b>NGA0991</b> | $\gamma$               | $1/\cdot$ ۴       | <b>NGA1020</b> | ٣                    |
| $\frac{1}{2}$                 | <b>NGA0079</b> | $\tau\tau$          | 1/99                         | <b>NGA1065</b> | ١٨                     | 1/1Y              | <b>NGA0974</b> | $\check{\mathsf{r}}$ |
| $Y/\mathcal{F}V$              | <b>NGA0945</b> | $\tau\tau$          | $\Upsilon/\cdot$ .           | <b>NGA1070</b> | ١٩                     | 1/1Y              | <b>NGA0088</b> | ۵                    |
| Y/YY                          | <b>NGA1055</b> | $\tau$              | $\mathbf{Y}/\cdot\mathbf{Y}$ | <b>NGA0948</b> | $\mathsf{r}$ .         | 1/19              | <b>NGA0121</b> | ۶                    |
| $\Upsilon/\Lambda$            | <b>NGA0070</b> | ۳۵                  | $\frac{1}{2}$                | <b>NGA1028</b> | $\mathsf{y}\mathsf{y}$ | 1/77              | <b>NGA0081</b> | $\mathsf{Y}$         |
| Y/AY                          | <b>NGA1031</b> | $\forall$           | $\mathbf{Y}/\cdot\mathbf{V}$ | <b>NGA1029</b> | $\tau\tau$             | $1/\Delta\Delta$  | <b>NGA0063</b> | $\lambda$            |
| $\mathbf{y}/\cdot$            | <b>NGA1057</b> | $\Upsilon\Upsilon$  | $\mathbf{y}/\mathbf{y}$      | <b>NGA0078</b> | $\mathbf{y}$           | 1/F               | <b>NGA1007</b> | ٩                    |
| $\mathbf{y} \cdot \mathbf{y}$ | <b>NGA1027</b> | ٣٨                  | $\frac{1}{\sqrt{2}}$         | <b>NGA1058</b> | $\mathbf{y}$           | 1/59              | <b>NGA1061</b> | $\mathcal{L}$        |
| $\Upsilon/\Upsilon$           | <b>NGA1053</b> | ٣٩                  | $\frac{1}{2}$                | <b>NGA1035</b> | ۲۵                     | $\frac{1}{2}$     | <b>NGA1072</b> | $\setminus$          |
| $\tau/\tau$ ۶                 | <b>NGA1019</b> | $\mathfrak{r}$ .    | $\gamma/\gamma\gamma$        | <b>NGA0942</b> | ۲۶                     | $1/\gamma$ ۶      | <b>NGA1038</b> | $\lambda$            |
| $\Upsilon/\Upsilon V$         | <b>NGA1030</b> | $\uparrow$          | $\frac{1}{\sqrt{2}}$         | <b>NGA1008</b> | $\forall \forall$      | $\lambda/\lambda$ | <b>NGA1022</b> | $\gamma$             |
|                               |                |                     | $\Gamma/\Gamma\Delta$        | <b>NGA0993</b> | ٢٨                     | 1/9               | <b>NGA0997</b> | $\lambda$            |

**جدول :4 ضرايب مقياس روش توازن طيفي براي غربال متوسط** Table 4. Scale factors of the spectral balancing method for the medium screen

داده شده است. اين طيف براي منطقهاي با لرزهخيزي بسيار زياد و خاک نوع محاسبهشده که تقريباً معادل با ناحيهاي با ۵ $A$ =۰/۳۵ و خاک نوع III در  $C$ استاندارد 2800 است.

مقادير ضريب مقياس روش توازن طيفي براي 41 زلزله استخراجشده در غربال درشت به روش فوق محاسبهشده و در جدول 4 آورده شده است. در <sup>1</sup>*T* ثانیه فرض شده است. اين محاسبه 1=

در جدول ۴، زلزلهها با ضرايب مقياس به ترتيب صعودي مرتب شدهاند. از اين بين، زلزلههايي که ضريب مقياس آنها به يک نزديکتر است، مناسبتر هستند. بر اين اساس، 10 زلزله شامل رديفهاي 1 تا 10 جدول براي محاسبات غربال ريز لحاظ ميشوند. تعداد زلزلههاي انتخابي به صورتی درنظر گرفته شدهاند که براي محاسبات آماري بعدي مناسب باشد.

# 3-33-33-3روش شدت طيفي

در اين روش، معيار مشابهت طيفها، نزديکي مقادير شدت طيفي آنها خواهد بود. شدت طيفي معياري از ميزان انرژي جذبشده توسط سازه در مدت زمان معيني از زمينلرزه بوده و در نتيجه تابعي از سرعت طيفي سازه است ]14[.

شدت طيفي با عالمت اختصاري SI بيان ميشود و برابر با مساحت

1 SI را به زير نمودار طيف سرعت )*SV* )بين دو لحظهي معين است. هاوزنر صورت زير تعريف کرده است ]15[:

$$
SI = \int_{0.1}^{2.5} S_V dt
$$

در اين روش، شدت طيفي تمامی رکوردهايي که از غربال درشت عبور کردهاند )در اين مثال، 41 رکورد( با استفاده از رابطه 4 محاسبه شده و سپس شدت طيفي طيف طرح مورد استفاده )شکل 2( نيز محاسبه ميشود. در نهایت، شدت طيفي هر رکورد بر شدت طيفي طيف طرح تقسيم خواهد شد و حاصل اين تقسيم، مؤلفه RSI خواهد بود. هرچه اين نسبت )RSI )به عدد يک نزديکتر باشد، ميزان اختالف طيف پاسخ با طيف طرح کمتر قلمداد مي شود. در جدول ۵ مقادير RSI رکوردهاي عبور کرده از غربال درشت نشان داده شده است. ترتيب ارائه رکوردها برحسب RSI به صورت صعودي است. از اين بين، رکوردهاي 32 تا 41 که RSI آنها به يک نزديکتر است، انتخاب شده و در مرحله بعدي )يعني غربال ريز( از آنها استفاده ميشود. الزم به ذکر است که تنها يکي از رکوردهاي انتخابي در اين روش با رکوردهاي انتخابشده در روش توازن طيفي يکسان است.

<sup>&</sup>lt;sup>1</sup> W. George Housner

نشریه مهندسی عمران امیرکبیر، دوره ۴۹، شماره ۱، سال ۱۳۹۶، صفحه ۱۲۷ تا ۱۳۸

| <b>RSI</b>                                   | ركورد          | رديف               | <b>RSI</b>                                                      | ر کورد         | رديف                    | <b>RSI</b>                                                       | ر کورد         | رديف                  |
|----------------------------------------------|----------------|--------------------|-----------------------------------------------------------------|----------------|-------------------------|------------------------------------------------------------------|----------------|-----------------------|
| $\boldsymbol{\cdot} / \boldsymbol{\upgamma}$ | <b>NGA1030</b> | $\zeta$            | $\cdot/\lambda$                                                 | <b>NGA0088</b> | ١۵                      | $\boldsymbol{\cdot}/\boldsymbol{\cdot} \, \boldsymbol{\upgamma}$ | <b>NGA0121</b> | $\lambda$             |
| $\cdot$ /٢٩                                  | <b>NGA1058</b> | $\mathbf{r}$ .     | $\cdot/\lambda$                                                 | <b>NGA0948</b> | ۱۶                      | $\boldsymbol{\cdot}/\boldsymbol{\cdot}\boldsymbol{\wedge}$       | <b>NGA1022</b> | ٢                     |
| $\cdot$ /٢٩                                  | <b>NGA1035</b> | $\uparrow\uparrow$ | $\cdot/\lambda$                                                 | <b>NGA1015</b> | $\backslash\mathsf{V}$  | $\cdot/\cdot \wedge$                                             | <b>NGA0969</b> | ٣                     |
| $\cdot/\tau\tau$                             | <b>NGA0991</b> | $\tau\tau$         | $\cdot/\lambda$                                                 | <b>NGA1020</b> | ١٨                      | $\cdot/\rangle$ .                                                | <b>NGA1061</b> | ۴                     |
| $\cdot/\tau\tau$                             | <b>NGA0078</b> | $\tau\tau$         | $\boldsymbol{\cdot}/\boldsymbol{\upgamma}$ .                    | <b>NGA1029</b> | $\gamma$                | $\cdot/\!\operatorname{)}\cdot$                                  | <b>NGA0087</b> | ۵                     |
| $\cdot/\tau\tau$                             | <b>NGA1008</b> | $\tau$             | $\cdot/\tau\setminus$                                           | <b>NGA1038</b> | $\mathsf{Y}$ .          | $\cdot/\mathop{\backslash} \mathop{\backslash}$                  | <b>NGA0081</b> | ۶                     |
| $\cdot$ /۳ $\vee$                            | <b>NGA1031</b> | ٣۵                 | $\boldsymbol{\cdot}/\boldsymbol{\upgamma}\boldsymbol{\upgamma}$ | <b>NGA0974</b> | $\uparrow\uparrow$      | $\cdot/\gamma$                                                   | <b>NGA0063</b> | $\mathsf{Y}$          |
| $\cdot$ /۳ $\vee$                            | <b>NGA1057</b> | ۳۶                 | $\boldsymbol{\cdot}/\boldsymbol{\upgamma}\boldsymbol{\upgamma}$ | <b>NGA1053</b> | $\Upsilon\Upsilon$      | $\cdot/\gamma$                                                   | <b>NGA1095</b> | γ                     |
| $\cdot/\tau$                                 | <b>NGA0070</b> | $\forall \gamma$   | $\boldsymbol{\cdot}/\boldsymbol{\upgamma}\boldsymbol{\upgamma}$ | <b>NGA0942</b> | $\mathbf{Y} \mathbf{Y}$ | $\cdot/\mathcal{V}$                                              | <b>NGA1023</b> | ٩                     |
| $\cdot/\tau$                                 | <b>NGA1005</b> | ٣٨                 | $\boldsymbol{\cdot}/\boldsymbol{\upgamma}\boldsymbol{\upgamma}$ | <b>NGA0997</b> | $\uparrow\uparrow$      | $\cdot/\wedge\vartriangle$                                       | <b>NGA0945</b> | $\mathcal{L}$         |
| $\cdot/\mathfrak{r}$ .                       | <b>NGA0993</b> | ٣٩                 | $\cdot/\tau$ ۴                                                  | <b>NGA1019</b> | ۲۵                      | $\cdot/\sqrt{2}$                                                 | <b>NGA1065</b> | $\setminus$           |
| $\cdot$ /۴۷                                  | <b>NGA1007</b> | $\mathfrak{r}$ .   | $\cdot/\tau$ ۴                                                  | <b>NGA1070</b> | ۲۶                      | $\cdot/\gamma$                                                   | <b>NGA1027</b> | $\backslash \uparrow$ |
| $\frac{1}{\tau}$                             | <b>NGA0963</b> | ۴١                 | $\cdot$ /٢۵                                                     | <b>NGA0079</b> | $\forall \forall$       | $\cdot/\lambda$                                                  | <b>NGA1072</b> | $\mathcal{N}$         |
|                                              |                |                    | $\cdot$ /۲۶                                                     | <b>NGA1055</b> | ٢٨                      | $\cdot/\lambda$                                                  | <b>NGA1028</b> | $\lambda$             |

**جدول :5 مقادير نسبت شدت طيفي زلزله به طيف طرح**

Table 5. Ratios of the seismic spectral intensity to design spectrum ampliyudes

# 3-33-33-3روش اپسيلون )*ε*)

همانطور که در بند 4-2 گفته شد، مؤلفه *ε* يک مشخصه شکلي طيف ميانگين شرطي است. به اين ترتيب، در صورتی که طيف ميانگين شرطي <sup>1</sup>*T*(*ε* را براي طيف پاسخ هر محل مطابق بند 3-2 محاسبه شود، ميتوان ) زلزله نسبت به طيف ميانگين شرطي محاسبه نمود. در اين صورت، زلزلههايي  $\epsilon(T_{_{1}})$  مناسب $\epsilon(T_{_{1}})$  آنها به صفر نزديکتر باشد. طيف ميانگين شرطي محل با توجه به طيف طرح شکل 2 براي مثال حاضر محاسبه شده و در شکل 3 نشان داده شده است.

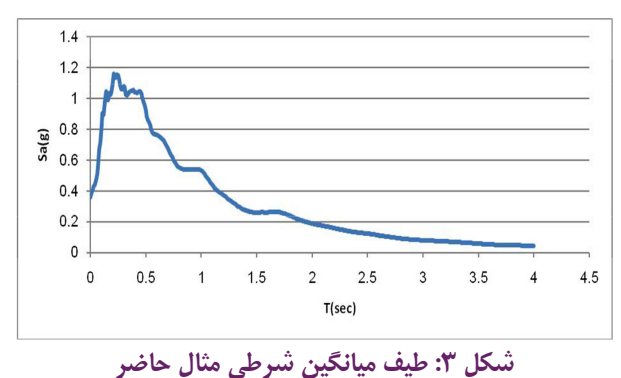

Fig. 3. The conditional mean spectrum for the current spectrum

با استفاده از شکل ۳ و رابطه ۰۱ ( $\varepsilon(T^{}_1)$  برای زلزلههای گذشته از غربال درشت محاسبه شده و در جدول 6 به ترتيب صعودي نشان داده شده است. <sup>1</sup>*T*(*ε* نزديک به صفر در جدول 6 شامل رديفهاي 16 تا 10 ثبت رکورد با ) 25 هستند که با نتايج دو روش قبلي غربال متوسط متفاوت بوده و فقط در چند مورد مشترک هستند. اين 10 رکورد براي غربال ريز بکار خواهند رفت.

3-33-3غربال ريز

در مرحلهي قبل، از سه روش براي غربالگري متوسط حرکت زمين استفاده شد. از نتايج هر سه روش به طور جداگانه در اين قسمت براي غربال ريز استفاده شده و در عين حال، با مقايسه نتايج غربال ريز، غربال متوسط مناسبتر نیز تعيين خواهد شد. هدف از غربال ريز، انتخاب بهترين رکوردهاي باقيمانده به منظور تحليل ديناميکي غيرخطي است. منظور از بهترين رکوردها، مواردي است که در مجموع منجر به کمترين پراکندگي در پاسخ غيرخطي سازه ميشوند. اين، کمترين تعداد رکورد الزم را نشان مي دهد. به اين ترتيب، در زمان تحليل هاي غيرخطي نيز بيشينه صرفهجويي به عمل خواهد آمد. براي اين کار و با بررسي انجامشده، از روشهاي بندهاي 3-2 و 7-2 )يعني طيف ميانگين شرطي و شاخص شدت طيف تغيير مکان( استفاده ميشود. این دو روش نسبت به روشهای مورد بحث در مرحله غربال متوسط، محاسبات بیشتری داشته و در روش شاخص شدت طيف

| $\varepsilon$                | ر کورد         | رديف              | $\mathcal E$           | ر کورد         | رديف                  | ε                             | ر کورد         | رديف          |
|------------------------------|----------------|-------------------|------------------------|----------------|-----------------------|-------------------------------|----------------|---------------|
| $-1014$                      | <b>NGA1035</b> | ٣٩                | $-\cdot$ /٢٣ $\Lambda$ | <b>NGA1027</b> | ١۵                    | $-\nabla/\nabla \mathfrak{F}$ | <b>NGA0121</b> | $\lambda$     |
| $-1095$                      | <b>NGA1007</b> | ٣.                | $-\cdot/\lambda$       | <b>NGA1015</b> | ۱۶                    | $-1/577$                      | NGA1023        | ٢             |
| .754.                        | <b>NGA1008</b> | ٣١                | $-\cdot/\lambda\Delta$ | NGA0948        | $\gamma$              | $-\frac{1}{\Delta V\Delta}$   | NGA0969        | ٣             |
| .1500                        | <b>NGA1053</b> | ٣٢                | $-\cdot/\cdot\sqrt{2}$ | <b>NGA0942</b> | ١٨                    | $-\frac{1}{4}$                | <b>NGA0081</b> | ۴             |
| $\cdot$ / $5$ VV             | <b>NGA1030</b> | $\tau\tau$        | $-1.55$                | <b>NGA0997</b> | ١٩                    | $-\frac{1}{75}$               | <b>NGA1022</b> | ۵             |
| $\cdot/\gamma \cdot \tau$    | <b>NGA0079</b> | ٣۴                | $\cdot/\cdot$          | <b>NGA1029</b> | $\mathsf{r}$ .        | $-1/750$                      | <b>NGA0087</b> | ۶             |
| $\cdot$ /YYY                 | NGA1005        | ٣۵                | $\cdot/\cdot$ \\       | <b>NGA1038</b> | $\mathsf{r}\setminus$ | $-\cdot$ /905                 | <b>NGA1061</b> | $\mathsf{v}$  |
| $\cdot/\lambda$ ۶۷           | <b>NGA1057</b> | ۳۶                | .44                    | <b>NGA1072</b> | $\tau\tau$            | $-\cdot/\lambda\cdot$         | <b>NGA1020</b> | γ             |
| $\sqrt{\cdot \cdot \lambda}$ | <b>NGA1019</b> | $\forall \forall$ | $\cdot/\partial$ .     | <b>NGA1055</b> | $\mathbf{y}$          | $-1055$                       | <b>NGA1095</b> | ٩             |
| $1/\lambda$                  | <b>NGA0993</b> | ٣٨                | .19V                   | <b>NGA1058</b> | $\gamma\gamma$        | $-\cdot/\Delta\Delta$         | <b>NGA0974</b> | $\mathcal{L}$ |
| 1/1YY                        | <b>NGA1031</b> | ٣٩                | $\cdot/\tau$           | <b>NGA0088</b> | ٢۵                    | $-\cdot/\Delta r$ 9           | <b>NGA1065</b> | $\setminus$   |
| $1/\overline{r}$ .           | NGA0070        | $\mathfrak{r}$ .  | $\cdot$ /۲۷۳           | <b>NGA0078</b> | ۲۶                    | $-1560$                       | <b>NGA0063</b> | $\lambda$     |
| $\tau/\tau\tau\Delta$        | <b>NGA0963</b> | ۴١                | $\cdot$ /٣ $\wedge$ ٢  | <b>NGA0991</b> | $\forall \forall$     | $-\cdot/\tau\tau$ ۴           | <b>NGA1028</b> | $\gamma$      |
|                              |                |                   | $\cdot$ /۴۳۲           | <b>NGA1070</b> | ٢٨                    | $-\cdot/7\Lambda$ ۳           | NGA0945        | ۱۴            |

**<sup>1</sup>***T***(***ε* **براي زلزلههاي گذشته از غربال درشت جدول :6 مقادير )**

Table 6. Values of  $\varepsilon(T_1)$  for the earthquakes that passed the loose screen

# **جدول :7 مؤلفههاي** CMS **براي زلزلههاي حاصل از روش توازن طيفي**

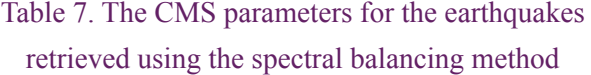

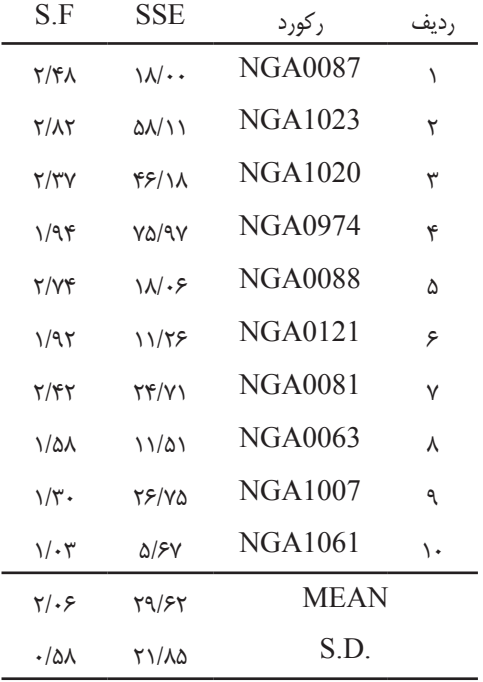

تغيير مکان از مشخصات رفتاری غیرخطی سازه نیز استفاده میشود. بنابراین، این دو روش برای غربال ریز مناسبتر هستند.

## 3-33-33-3روش طيف ميانگين شرطي )CMS)

در اين روش، ميزان تطابق طيف پاسخ هر زلزله با طيف ميانگين شرطي بررسي ميشود. به صورت عددي، ميزان تطابق با مؤلفههاي ضريب مجموع مربعهای خطاها (SSE) و ضريب مقياس (SF) تعيين مي شود که از رابطههای 5 و 6 بدست ميآيند ]8[:

$$
SSE = \sum_{j=1}^{n} (\ln Sa(T_j) - \ln Sa_{CMS}(T_j))^2
$$
 (2)

 $\ln$ در رابطه فوق،  $\ln$ ا $\ln$  لگاريتم شتاب طيفي زلزله مورد نظر در دوره  $\max_{CMS}(T_j)$  و  $\max_{CMS}(T_j)$  مقدار لگاريتم  $\max$  در همان دوره تناوب است.

$$
Scale Factor = \frac{\sum_{j=1}^{n} Sa_{CMS}(T_j)}{\sum_{j=1}^{n} Sa(T_j)}
$$
(5)

 $\text{Ln}S$ در رابطه فوق نيز  $\text{Ln}S$ ر $\text{Ln}S$  و  $\text{Ln}S$  به ترتيب شتابهاي طيفي *Tj* هستند. به اين در طيف ميانگين شرطي و رکورد مورد نظر در دوره تناوب ترتيب، هرچه SSE به صفر و SF به يک نزديکتر باشد، رکورد مربوطه مناسبتر خواهد بود ]8[. مؤلفههاي اين روش براي هر يک از سه دسته

**جدول :8 مؤلفههاي** CMS **براي زلزلههاي حاصل از روش شدت طيفي**

Table 8. The CMS parameters for the earthquakes retrieved using the spectral intensity method

| S.F                     | SSE                  | ر کورد         | ر دیف |
|-------------------------|----------------------|----------------|-------|
| $\lambda/\Delta\lambda$ | ۴۷/۴۸                | <b>NGA1007</b> | ١     |
| ۱/۱۸                    | <b><i>N/AV</i></b>   | NGA0993        | ۲     |
| ۷۵-۰                    | ۱۵/۷۵                | NGA0070        | ٣     |
| .19V                    | <b>Y/VV</b>          | NGA1005        | ۴     |
| $\cdot/\Upsilon$        | 14/9                 | NGA1057        | ۵     |
| .14                     | 9/71                 | NGA1031        | ۶     |
| $\cdot$ /94             | $Y/Y\Lambda$         | NGA1008        | ٧     |
| .199                    | 19/9                 | NGA0078        | γ     |
| $1/\tau$ ۳              | ۱۱/۳۶                | NGA0991        | ٩     |
| $\setminus/\cdot$       | ۱۳/۹۴                | NGA1035        | ۱.    |
| $1/\cdot 7$             | ۱۵/۷۱                | <b>MEAN</b>    |       |
| $\cdot$ /۲۴             | $\frac{1}{\sqrt{2}}$ | S.D.           |       |

**جدول :9 مؤلفههاي** CMS **براي زلزلههاي حاصل از روش اپسيلون**

Table 9. The CMS parameters for the earthquakes

retrieved using the epsilon method

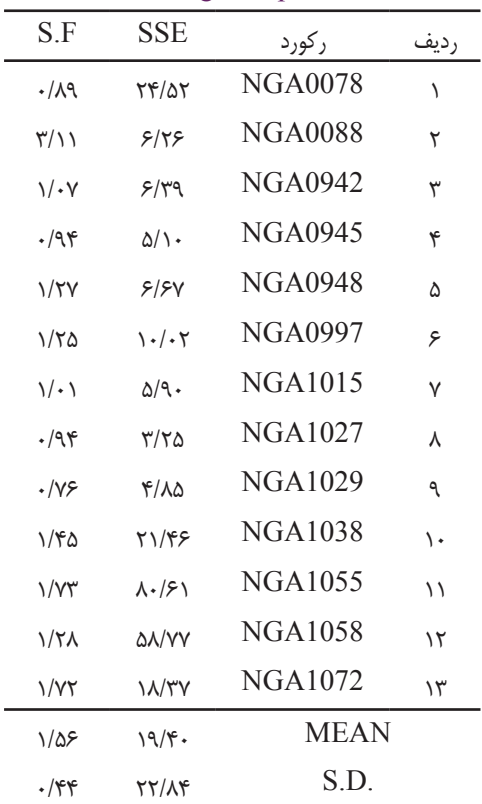

رکورد انتخابشده در غربال متوسط محاسبه شده و به شرح جدولهای 7 تا 9 هستند. در اين جدولها، MEAN ميانگين اعداد هر ستون و SD انحراف معيار آنها است.

در جدولهای باال، ميانگين و انحراف استاندارد SSE و SF نيز محاسبه شده است که براي مقايسه روشها بکار خواهند رفت. ميانگين و انحراف معيار SSE و SF در جدولهای 7 تا 9 چهار مؤلفه را براي ارزيابي کيفيت روشها در اختيار ميگذارد.

از مقايسه اين مقادير در جدولهای مذکور نتيجه ميشود که روش شدت طيفي در غربال متوسط بسيار بهتر از ساير روشها عمل کرده است.

همچنين در جدول ،8 سه زلزلههاي مناسبتر از نظر کيفيت ترکيبي SSE و SF، زلزلههاي ،1005 1008 و 1031 هستند. 3-33-33-3انتخاب حرکتهای زمين با شاخص شدت طيف تغيير مکان شاخص شدت طيف تغيير مکان  $\left( M_{1182I}\right)$ ، کميتي است که از رابطه ۷ محاسبه ميشود ]11[:

$$
I M_{1I \& 2E} = S d^{I} (T_1, \xi_1, d_y) \times
$$

$$
\sqrt{1 + \left[\frac{PF_2^{[2]}Sd^E(T_1, \xi_1)}{PF_1^{[2]}Sd^I(T_1, \xi_1, d_y)}\right]^2}
$$
 (Y)

 $S d^{l} ( T^{}_{1}, \! \xi^{}_{1}, \! d y )$  طيف پاسخ تغيير مكان يک نوسانگر S  $\mathit{Sd}^E(T_1,\!\xi_1)$  : $d$ ، نسبت ميرايي  $\zeta_1$  و تغيير مكان تسليم  $d$ ؛ ( $T_1$ )؛ مقدار طیف پاسخ تغییر مکان در مود اول؛ و  $PF_{1}^{\;[2]}$  و  $PF_{2}^{\;[2]}$  به ترتیب ضرايب مشارکت مود اول و دوم هستند.

محاسبات اين شاخص شدت با تحليل استاتيکي غيرخطي انجام ميشود. براي محاسبه اين شاخص، در ابتدا بايد *dy* طبق رابطه 8 محاسبه شود ]11[:

$$
dy = \frac{\theta_{Root}}{\Gamma_1 \frac{\varphi_{1,n}}{\sum h_i}}
$$
 (A)

 $\theta_{\mathit{Roof}}$  نوق،  $\theta_{\mathit{Roof}}$  زاويه تغيير مكان بام،  $\varGamma_1$  ضريب مشاركت جرمي،  $h_{_j}$  المان  $n$ –ام بردار مود شکل اول سازه،  $n$  تعداد طبقات ساختمان و  $\varphi_{1,n}$ ارتفاع طبقه *i*-ام است.

بعد از محاسبه *<sup>I</sup>*2&*I*1*IM* براي تمامی رکوردهاي حاصل از غربال متوسط، رکوردهايي که داراي *IM* نزديکتري به مقدار ميانگين *IM*ها هستند، مناسبتر خواهند بود. زیرا حذف رکوردهاي دورتر به کاهش انحراف استاندارد خواهد انجاميد.

مقادير *IM* طبق رابطه 7 و مربعهای انحراف از ميانگين )SDM )بر اساس رابطه 9 براي سه دسته رکورد حاصل از روشهاي مختلف غربال ريز در جدولهای 10 تا 12 ارائه شده است.

Square Deviation of Mean  $(SDM) = (X \cdot \overline{X})^2$  (9) همچنين در اين جدولها، ميانگين و انحراف معيار *IM*ها نيز بیان

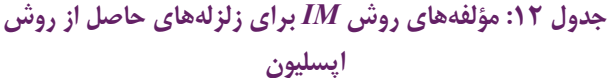

| <b>SDM</b>              | IM 11&2e                     | ر کورد         |               |
|-------------------------|------------------------------|----------------|---------------|
|                         |                              |                | رديف          |
| Y/99                    | $f/\rightarrow$              | <b>NGA0078</b> | $\lambda$     |
| $1/\tau$ ۶              | 1/9V                         | <b>NGA0088</b> | ٢             |
| 5/7V                    | $\frac{1}{2}$                | <b>NGA1058</b> | ٣             |
| $f/\cdot$               | $\mathbf{Y}/\cdot\mathbf{Y}$ | <b>NGA1055</b> | ۴             |
| ۲/۴۴                    | $1/\Delta$ ۶                 | <b>NGA1072</b> | ۵             |
| $\lambda/\Delta$ 9      | $\Upsilon/\gamma\Upsilon$    | <b>NGA1038</b> | ۶             |
| $\frac{8}{2}$           | 1/57                         | <b>NGA1029</b> | ٧             |
| $5/\Delta\lambda$       | $\frac{1}{2}$                | <b>NGA0997</b> | ٨             |
| 10/50                   | $\tau$ /98                   | <b>NGA0942</b> | ٩             |
| $f/\lambda$ .           | P/Y                          | <b>NGA0948</b> | ١.            |
| $f/\sqrt{2}$            | $\mathbf{Y}/\cdot\mathbf{Y}$ | <b>NGA1015</b> | ۱۱            |
| $\mathbf{r}/\mathbf{r}$ | $1/\lambda$ ٢                | <b>NGA1027</b> | $\mathcal{N}$ |
| Y/Y                     | $1/\Delta V$                 | <b>NGA0945</b> | $\mathcal{N}$ |
|                         | Y/YY                         | <b>MEAN</b>    |               |
|                         | $\cdot/\lambda$              | S.D.           |               |

Table 12. The IM parameters for the earthquakes retrieved using the epsilon method

شده است. اين محاسبه نشان ميدهد که روش شدت طيفي داراي کمترين پراکندگي در مقادير *IM* است.

بنابراين، مشابه با نتيجه روش CMS در بند ٣-٣-١، روش شدت طيفي به عنوان بهترين روش براي غربال متوسط برگزيده ميشود.

الزم به ذکر است که روش *IM* در شرايطي نتايج مشابهي را نسبت به روش CMS ارائه نموده است که به علت لزوم انجام تحليل مودي و استاتيکي غيرخطي، بسيار پيچيدهتر و وقتگيرتر از آن است. بنابراين در غربال ريز، استفاده از روش CMS به علت سادگي بيشتر و نتايج مشابه توصيه ميشود.

#### **-4 نتيجهگيري**

در اين مقاله با بررسي روشهاي مختلف، يک روال سهمرحلهاي براي انتخاب شتابنگاشتهاي مناسب براي تحليل غيرخطي يک سازه مشخص ارائه شد که به کمترين پراکندگي در نتايج انجاميد. در طي اين مراحل، تعداد رکوردها به سرعت کاهش يافته و در نهایت به تعدادي که استفاده از آنها براي تحليل غيرخطي عملي است، منجر شد. در مرحلهي اول موسوم به **جدول :10 مؤلفههاي روش** *IM* **براي زلزلههاي حاصل از روش توازن طيفي**

Table 10. The IM parameters for the earthquakes retrieved using the spectral balancing method

| <b>SDM</b>                | IM 11&2e          | ر کورد         | رديف |
|---------------------------|-------------------|----------------|------|
| $\cdot$ /۲۳               | $1/\cdot 7$       | <b>NGA0087</b> | ١    |
| $\cdot$ /۳۳               | 1/۲9              | <b>NGA1023</b> | ٢    |
| $\mathbf{y}/\mathbf{x}$ . | ۱/۷۹              | <b>NGA1020</b> | ٣    |
| $\frac{r}{\lambda}$       | ۱/۷۶              | NGA0974        | ۴    |
| ۳/۸۹                      | 1/9V              | NGA0088        | ۵    |
| $\cdot$ /۲۲               | $\cdot$ /۴۷       | NGA0121        | ۶    |
| $\cdot$ /Y)               | $\cdot/\lambda$ ۴ | 1NGA0081       | ٧    |
| Y/YY                      | ۱/۶۵              | NGA0063        | ٨    |
| $\lambda/\lambda$         | $\frac{4}{10}$    | <b>NGA1007</b> | ٩    |
| $\cdot$ /9 $\vee$         | ./99              | <b>NGA1061</b> | ۱۰   |
|                           | ۱/۴۹              | <b>MEAN</b>    |      |
|                           | $\cdot$ /YY       | S.D.           |      |

# **جدول :11 مؤلفههاي روش** *IM* **براي زلزلههاي حاصل از روش شدت طيفي**

Table 11. The IM parameters for the earthquakes retrieved using the spectral intensity method

| SDM                             | IM 11&2e                | ر کورد         | رديف |
|---------------------------------|-------------------------|----------------|------|
| $\cdot/\gamma$                  | $\mathbf{r}/\mathbf{v}$ | <b>NGA1007</b> | ١    |
| 17/97                           | f(x)                    | <b>NGA0993</b> | ٢    |
| $Y \cdot / Y \wedge$            | $f/\Delta$ .            | NGA0070        | ٣    |
| 17/97                           | $\frac{8}{10}$          | NGA1005        | ۴    |
| $\mathcal{N} \cdot \mathcal{N}$ | $\tau/\tau$             | <b>NGA1057</b> | ۵    |
| ۱۳/۳۶                           | ۳/۶۵                    | NGA1031        | ۶    |
| 11/Tf                           | $\mathbf{y}/\mathbf{y}$ | <b>NGA1008</b> | ٧    |
| ۱۶/۸۲                           | $f/\rightarrow$         | <b>NGA0078</b> | γ    |
| ۹/۳۵                            | $\mathbf{y}/\mathbf{0}$ | <b>NGA0991</b> | ٩    |
| ۹/۷۴                            | $\frac{1}{2}$           | NGA1035        | ١.   |
|                                 | $\frac{1}{2}$           | <b>MEAN</b>    |      |
|                                 | $\cdot$ /۴۷             | S.D.           |      |

Computer Aided Record Selection for Code-based **Seismic Structural Analysis, Bulletin of Earthquake** Engineering, Vol. 8, pp. 339-362, 2010.

- [7] Internet Site for European Strong-motion Data: http:// www.isesd.cv.ic.ac.uk/
- [8] J. W., Baker; Conditional Mean Spectrum: A Tool for Ground Motion Selection, Journal of Structural Engineering, Vol. 137, No. 3, pp. 322-331, 2011.
- [9] J. W., Baker; C. A., Cornell; A Vector-valued Ground Motion Intensity Measure Consisting of Spectral Acceleration and Epsilon, *Earthquake Engineering &* Structural Dynamics, Vol. 34, No. 10, pp. 1193-1217, 2005.
- Thierry: P., Suhadolc: G., Costa: R., Sigbiornsson: P.,  $[10]$  N. N., Ambraseys; J., Douglas; D., Rinaldis; C., Berge-Smit; Dissemination of European Strong-motion Data, Vol. 2, CD-ROM Collection, *Engineering and Physical* Sciences Research Council, UK, 2004.
- [11] N., Luco; A., Cornell; Structure Specific Scalar Intensity Measures for Near-source and Ordinary Earthquake Ground Motions, *Earthquake Spectra 2007*, Vol. 23, No. 2. pp. 357-392, 2007.
- [12] F., Behnamfar; A., Khodaparast; A., Bahmanzad; Providing a Method to Scale the Accelerograms for Nonlinear Dynamic Analysis and Comparison with Standard 2800 Method, *The 4<sup>th</sup> National Conference on* Regulations for Seismic Design of Buildings, 2010.
- [13] F., Behnamfar; A., Nafarie; A Method for Scaling the Strong Ground Motion in Performance-based Design, *The 1<sup>st</sup> National Conference on Civil Engineering, Sharif University of Technology, 2004.*
- [14] H., Moghadam; *Earthquake Engineering*, Farahang Publications, 2002.
- [15] G. W., Housner; Intensity of Ground Motion During Strong Earthquakes, *Office of Naval Research Report*, pp. 1-60, August 1952; http://resolver.caltech.edu/ CaltechEERL:1952.EERL.1952.001/

History Analysis". Amirkabir J. Civil Eng., 49(1) (2017) 127-138.

غربال درشت، از انتخاب مقادير مشخصي براي بزرگا، فاصله تا گسل، نوع گسل و نوع خاک محل استفاده شده و نشان داده شد که بهرهگيري از همين چهار مؤلفه براي انتخاب تعداد مناسبي از زلزلهها کفايت ميکند.

در بانک اطالعاتی NGA-PEER استفاده از غربال درشت به انتخاب 41 زلزله انجامید. در مرحله دوم موسوم به غربال متوسط، روشهاي توازن طيفي، شدت طيفي و اپسيلون ارائه و بررسي شدند و نشان داده شد که استفاده از روش شدت طيفي براي غربال متوسط، منجر به مناسبترين نتايج خواهد شد که متناظر با کمترین پراکندگی در واکنشهای طیفی سازهها تحت زلزلههای منتخب است. در نهايت در مرحله سوم موسوم به غربال ريز، روشهاي طيف ميانگين شرطي و شاخص شدت تغيير مکان غيرارتجاعي مطالعه شدند که به نتايج يکساني از نظر انتخاب زلزلههای مناسب منجر شدند. با توجه به سادگي و سرعت بسيار بيشتر روش طيف ميانگين شرطي، استفاده از اين روش براي غربال ريز توصيه شد.

#### **مراجع**

- *I1] Seismic Design Code of Buildings 2800, Building and* Housing Research Center, 3<sup>rd</sup> Edition, 2005.
- [2] ASCE Standard ASCE/SEI 7-10, Minimum Design Loads for Buildings and other Structures, American Society of Civil Engineers, 2010.
- [3] Pacific Earthquake Engineering Research Center (PEER), *Evaluation of Ground Motion Selection and Modification Methods: Predicting Median Interstory Drift Response of* Buildings, 2009.
- [4] J. W., Baker; C. A., Cornell; Spectral Shape, Epsilon and Record Selection, *Earthq. Engng. and Structural* Dynamics, Vol. 35, No. 9, pp. 1077-1095, 2006.
- [5] P., Tothong; A., Cornell; Structural Performance Assessment under Near-source Pulse-like Ground Motions Using Advanced Ground Motion Intensity Measures, *Earthq. Eng. Struct. Dyn.*, Vol. 37, pp. 1013-2009. 1037,
- [6] I., Iervolino; C., Galasso; E., Cosenza; REXEL:

براى ارجاع به این مقاله از عبارت زیر استفاده کنید:

Please cite this article using:

DOI: 10.22060/ ceej. 2016.603

F., Behnamfar, M., Nooraei, M., Talebi, "A 3-stage Method for Selection of Ground Motions for Dynamic Time

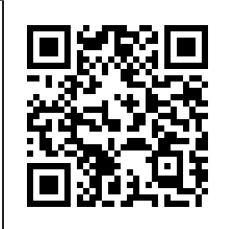